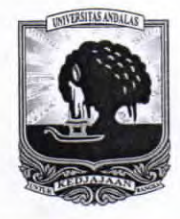

## KEMENTERIAN RISET TEKNOLOGI DAN PENDIDIKAN TINGGI UNIVERSITAS ANDALAS **FAKULTAS TEKNOLOGI INFORMASI**

KAMPUS UNAND LIMAU MANIS, PADANG-25163

Telp. 0751-9824667, website: gttp://fti.unand.ac.id email : sekretariat@fti.unand.ac.id

## **SURAT TUGAS**

Nomor: 17 / UN.16.15/D/DL.16/2019

Dekan Fakultas Teknologi Informasi Universitas Andalas menugaskan Tenaga Pendidik Jurusan Sistem Komputer yang tersebut dibawah ini:

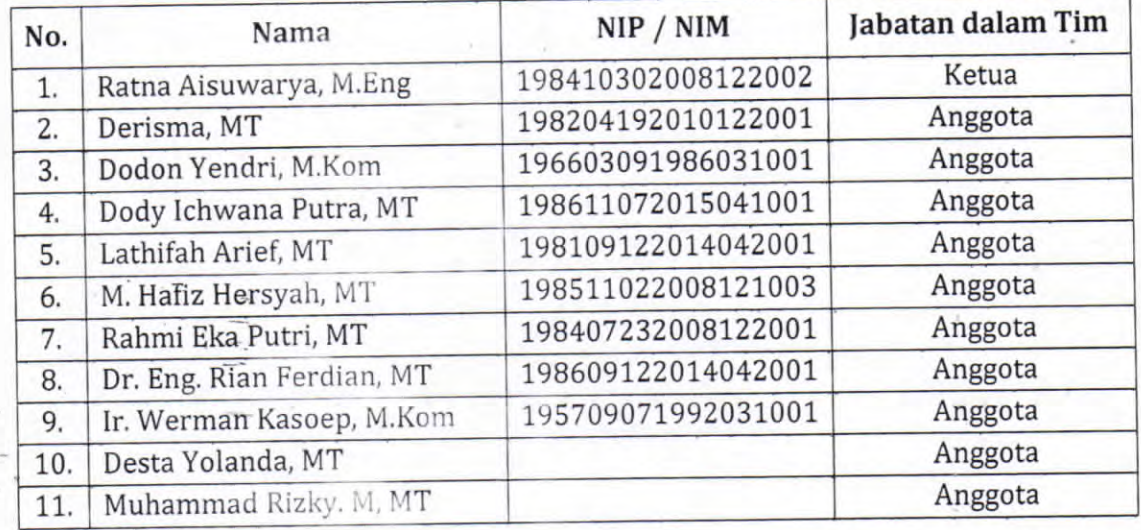

Untuk melaksanakan pengabdian kepada masyarakat pada tanggal 18 Februari 2019 di Kantor Kelurahan Bungus Teluk Kabung Selatan Kota Padang dengan judul kegiatan " Pelatihan Pengelolaan Website Kelurahan Bungus Teluk Kabung Selatan Kota Padang".

Demikian surat tugas ini dibuat untuk dilaksanakan dan dipergunakan sebagaimana mestinya.

SFebruari 2019 Dr. Ahmad Syafruddin Indrapriyatna, MT NIP 196307071991031003

#### **LAPORAN**

## **KEGIATAN PENGABDIAN KEPADA MASYARAKAT**

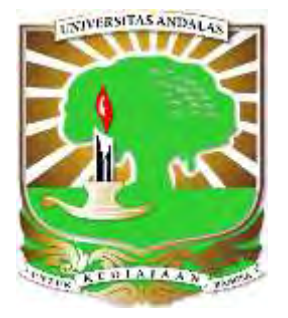

#### **PELATIHAN PENGELOLAAN WEBSITE KELURAHAN BUNGUS TELUK KABUNG SELATAN KOTA PADANG**

#### **TIM PENGUSUL**

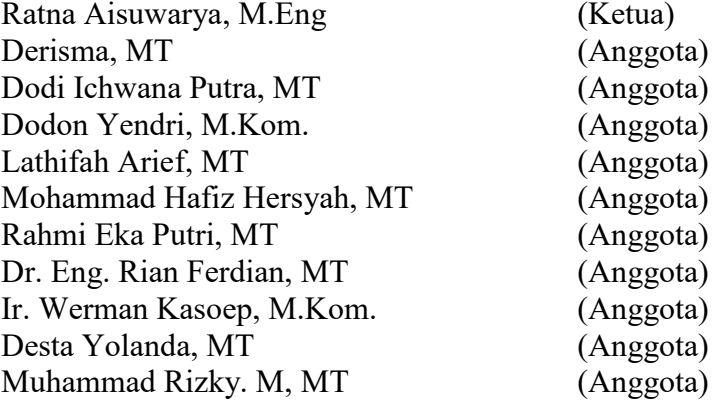

## **JURUSAN SISTEM KOMPUTER FAKULTAS TEKNOLOGI INFORMASI UNIVERSITAS ANDALAS TAHUN 2019**

#### **HALAMAN PENGESAHAN**

1. Judul

2. Bidang Pengabdian

- 3. Ketua pelaksana
	- a. Nama Lengkap
	- b. Jenis Kelamin
	- c. NIP
	- d. Disiplin Ilmu
	- e. Pangkat/Golongan
	- Jabatan Fungsional f.
	- g. Fakultas / Jurusan
	- h. Alamat Kantor
	- i. Telp/Fax/email
	- Alamat Rumah j.

k. Telp/email

- 4. Jumlah Anggota Pengabdi
	- Nama Anggota I  $a$
	- Nama Anggota II a.
	- b. Nama Anggota III
	- $\mathbf{c}$ . Nama Anggota IV
	- Nama Anggota V  $d_{\cdot}$
	- Nama Anggota VI e.
	- f. Nama Anggota VII
	- Nama Anggota VIII g.
	- Nama Anggota IX  $h$
	- Nama Anggota X i.
- 5. Lokasi Kegiatan
- 6. Jumlah Biaya

Mengetahui. OCI DAN **ASITAS ANDER** Syafruddin Indrapriyatna, MT 196307071991031001 45 EKNOLO

Pelatihan Pengelolaan Website Kelurahan  $\ddot{\cdot}$ Bungus Teluk Kabung Selatan Kota Padang

Sistem Komputer

Ratna Aisuwarya, M.Eng Perempuan 198410302008122002 **Sistem Komputer** Penata / IIIc Lektor FTI / Sistem Komputer Kampus Unand Limau Manis Padang aisuwarya@fti.unand.ac.id Jl. Patenggangan No.7A, Kel. Air Tawar Barat, Padang 25132 +62 8112014117 Ir. Werman Kasoep, M.Kom. Dodon Yendri, M.Kom. Dr. Eng. Rian Ferdian, MT Muhammad Hafiz Hersvah, MT Muhammad Rizky. M, MT Rahmi Eka Putri, MT

- Derisma, MT
- Lathifah Arief. MT
- Dody Ichwana Putra, MT
- Desta Yolanda, MT
- Kelurahan Bungus Teluk Kabung Selatan
- Rp. 3.479.830,-

 $\ddot{\phantom{a}}$ 

 $1<sup>1</sup>$ 

Padang, 21 Februari 2019 Ketua Pelaksana,

ha Aisuwarya, M.Eng Rat NIP. 198410302008122002

#### **KATA PENGANTAR**

<span id="page-3-0"></span>Puji syukur kami panjatkan kehadirat Tuhan Yang Maha Esa karena atas berkat rahmat-Nya maka penyusunan laporan akhir PPM Jurusan Sistem Komputer 2019 dapat diselesaikan tepat pada waktunya. Kami ucapkan terima kasih dan penghargaan setinggi-tingginya kepada Dekan Fakultas Teknologi Informasi dan Lurah Bungus Teluk Kabung Selatan yang telah memberikan kesempatan dan dukungannya dalam melaksanakan kegiatan ini.

Laporan Akhir ini menjelaskan tentang rincian pelaksanaan program PPM Prodi 2019 melalui kegiatan "Pelatihan Pengelolaan Website Kelurahan Bungus Teluk Kabung Selatan Kota Padang". Pelatihan ini bertujuan untuk memperkenalkan teknik pengelolaan website Kelurahan agar dapat dijadikan media untuk memberikan informasi dan pelayanan kepada masyarakat. Serta dapat dijadikan sarana promosi wisata wilayah sungai pisang yang terkenal dengan pulau-pulau wisatanya.

Kami menyadari bahwa penyusunan Laporan Akhir ini masih jauh dari sempurna, karena itu segala kritik dan saran dari para pembaca yang bersifat membangun sangat kami harapkan. Akhir kata kami berharap semoga laporan akhir ini dapat bermanfaat dan berguna meningkatkan wawasan bagi para pembaca hendaknya. Amin.

> Padang, 19 Februari 2019 Tim PPM Jurusan Sistem Komputer

## **DAFTAR ISI**

<span id="page-4-0"></span>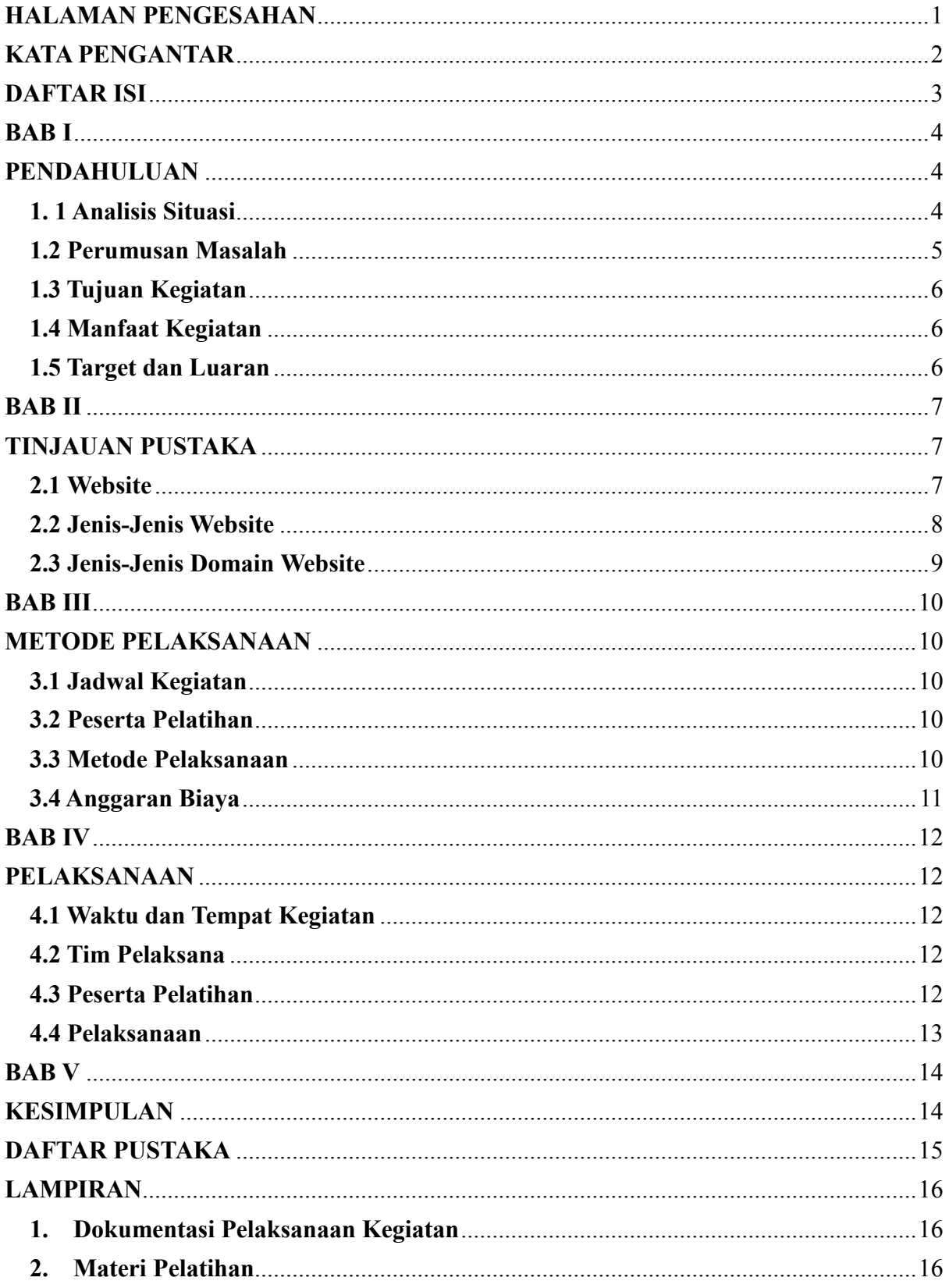

#### **BAB I**

#### **PENDAHULUAN**

#### <span id="page-5-2"></span><span id="page-5-1"></span><span id="page-5-0"></span>**1. 1 Analisis Situasi**

Kelurahan merupakan pembagian wilayah secara administratif yang berlaku di [Indonesia](https://id.wikipedia.org/wiki/Indonesia)  di bawah [kecamatan.](https://id.wikipedia.org/wiki/Kecamatan) Dalam kajian otonomi daerah, Kelurahan merupakan wilayah kerj[a Lurah](https://id.wikipedia.org/wiki/Lurah)  sebagai Perangkat Daerah dari suatu Kabupaten atau Kota. Kelurahan dikepalai oleh seorang Lurah yang juga berstatus sebagai Pegawai Negeri Sipil (PNS).

Kelurahan merupakan suatu unit pemerintahan terkecil setingkat dengan [desa.](https://id.wikipedia.org/wiki/Desa) Namun berbeda dengan desa, kelurahan memiliki hak mengatur wilayahnya yang lebih terbatas. Sejalan dalam perkembangannya, status sebuah desa dapat diubah menjadi kelurahan.

Sungai Pisang merupakan sebuah daerah yang terletak di selatan kota Padang, lebih tepatnya yaitu berlokasi di Kelurahan Teluk Kabung Selatan, Kecamatan Bungus Teluk Kabung, Kota Padang, Sumatera Barat. Medan perjalanan yang ditempuh dari simpang jalan utama menuju Sungai Pisang terbilang cukup ekstrim dikarenakan kontur jalan yang naik turun melewati bukit serta beberapa tikungan jalan yang tajam.

Secara administratif, Pemerintahan Sungai Pisang berbatasan dengan:

- a. Utara : Kelurahan Teluk Kabung Tengah
- b. Timur : Kelurahan 11 Tarusan (Siguntur)
- c. Selatan: Kelurahan 11 Tarusan (Sungai Pinang)
- d. Barat : Laut atau Samudera Hindia

Sungai Pisang terkenal dengan penghasil ikan laut, hal ini dapat dilihat dari banyaknya masyarakat Sungai Pisang yang bermata pencarian sebagai Nelayan. Selain dari perkembangan sektor nelayan, Sungai Pisang juga memiliki potensi dalam bidang pariwisata. Hal ini dapat dilihat dengan banyaknya masyarakat yang berprofesi sebagai penyedia jasa boat kepulau, hal ini sejalan dengan perkembangan sektor pariwisata yang ada di Sungai Pisang.

Sungai pisang merupakan titik tempat yang paling strategis terdekat untuk mengakses pulau-pulau yang sangat diminati masyarakat saat ini, diantaranya yaitu pulau Pasumpahan, Pulau Sirandah dan pulau-pulau lainnya. namun ditemukan masalah yang saat ini masih kurangnya khalayak masyarakat luar mengetahui keberadaan Sungai Pisang.

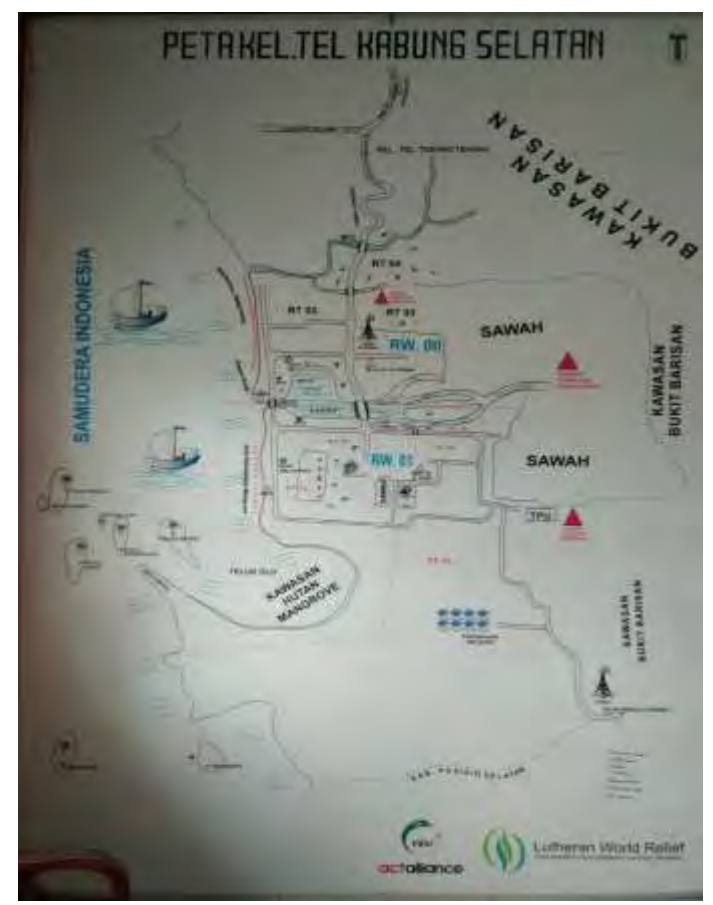

**Gambar. 1. Peta Sungai Pisang Kelurahan Teluk Kabung Selatan**

Berdasarkan permasalahan tersebut, Jurusan Sistem Komputer Fakultas Teknologi Informasi Universitas Andalas menemukan solusi dalam membantu pemerintahan kelurahan, dalam Program Pengabdian Kepada Masyarakat ini yaitu membantu membuat desain web, membantu proses hosting dan domain, serta memberikan pelatihan pengelolaan website Kelurahan. Diharapkan program pengabdian ini dapat membantu pemerintahan Kelurahan dalam meningkatkan kinerja dan kualitas layanan kepada masyarakat. Sehingga potensi pariwisata Sungai Pisang dapat dikenal masyarakat luar dan dapat meningkatkan potensi pariwisata serta penghasilan masyarakat Sungai Pisang.

#### <span id="page-6-0"></span>**1.2 Perumusan Masalah**

Oleh karena itu, beberapa permasalahan yang perlu dicarikan solusinya dalam kegiatan pengabdian kepada masyarakat ini adalah :

- 1. Bagaimana caranya agar staf Kelurahan Bungus Teluk Kabung Selatan dapat mengetahui proses pembuatan website ?
- 2. Bagaimana caranya agar staf Kelurahan Bungus Teluk Kabung Selatan memahami cara mengelola website Kelurahan?

### <span id="page-7-0"></span>**1.3 Tujuan Kegiatan**

- 1. Membantu Kelurahan Bungus Teluk Kabung Selatan dalam pembuatan website Kelurahan.
- 2. Membantu Kelurahan Bungus Teluk Kabung Selatan dalam proses pengajuan domain dan hosting website kelurahan.
- 3. Membantu Kelurahan Bungus Teluk Kabung Selatan dalam pengelolaan website kelurahan.

#### <span id="page-7-1"></span>**1.4 Manfaat Kegiatan**

Kegiatan pengabdian kepada masyarakat ini diharapkan memberikan manfaat:

1. Meningkatkan pemanfaatan teknologi web untuk mendukung peningkatan kualitas layanan pemerintahan Kelurahan Bungus Teluk Kabung Selatan.

#### <span id="page-7-2"></span>**1.5 Target dan Luaran**

Target dan luaran yang diharapkan dari kegiatan pengabdian ini antara lain:

1. Pelatihan Pengelolaan Website Kelurahan Bungus Teluk Kabung Selatan

## **BAB II TINJAUAN PUSTAKA**

#### <span id="page-8-2"></span><span id="page-8-1"></span><span id="page-8-0"></span>**2.1 Website**

Website atau situs merupakan kumpulan yang luas dari jaringan komputer besar dan kecil yang saling berhubungan menggunakan jaringan (tele) komunikasi yang ada di seluruh dunia. Seluruh manusia yang secara aktif berpartisipasi sehingga internet menjadi sumberdaya informasi yang sangat berharga.

Pengertian website adalah kumpulan dari halaman-halaman situs, yang biasanya terangkum dalam sebuah domain atau subdomain, yang tempatnya berada di dalam World Wide Web (WWW) di internet.Website pertama kali ditemukan oleh Sir Timothy John, Tim Berners-Lee. Pada 1991 website terhubung dengan jaringan. Tujuan dari dibuatnya website pada saat itu yakni untuk mempermudah tukar menukar dan memperbaharui informasi kepada sesama peneliti di tempat mereka bekerja.

Website dipubliksikan ke publik setelah adanya pengumuman dari CERN pada tanggal 30 April 1993. CERN menyatakan bahwa website dapat digunakan secara gratis oleh semua orang.Ada 2 macam jenis website, yakni yang website statis dan website dinamis. Website statis, yakni website yang informasinya merupakan informasi satu arah, yakni hanya berasal dari pemilik software saja. Umumnya website ini bersifat tetap, jarang berubah, dan hanya bisa diupdate oleh pemiliknya saja. Contoh dari website statis ini, yaitu profil perusahaan.Sementara itu, website dinamis merupakan website yang mempunyai arus informasi dua arah, yakni yang berasal dari penguna dan pemillik, sehingga pengupdate-an dapat dilakukan oleh pengguna dan juga pemilik website. Contoh dari website dinamis ini, yaitu Facebook.

Unsur-unsur yang harus ada dalam penyediaan website atau situs di antaranya :

1. Nama Domain (Domainname / URL –UniformResourceLocator)

Alamat unik di dalam dunia maya (internet) yang berguna untuk menemukan sebuah website. Umumnya URL ini di perjualbelikan dengan sistem sewa tahunan. Dan biasanya di belakang URL ini mepunyai akhiran sesuai dengan lokasi dan kepentingan atas di buatnya website tersebut. Contohnya: .co.id

2. Rumah Tempat Website (*WebHosting*)

Web Hosting merupakan ruangan yang terdapat dalam harddisk sebagai tempat penyimpanan data, video, email, dan database yang nantinya akan ditampilkan di dalam website tersebut.

3. Bahasa Program (Scripts Program)

Bahasa Program merupakan sarana yang digunakan untuk menterjemahkan setiap perintah pada saat website tersebut sedang dijalankan.contoh dari bahasa program, yakni HTML, PHP, JavaScript, XML, dan JSP.

4. Desain Website

Pendesainan website merupakan hal yang penting. Faktor *userfriendly* harus diterapkan dalam pembuatan desain sebuah website. Membuat pemakai website merasa nyaman dan mudah dalam penggunaannya membuat pemakai website akan terus mengunjunginya.

5. Program Transfer Data ke Pusat Data

FTP (*FileTransferProtocol*) merupakan akses yang diberikan pada saat memesan webhosting, FTP berguna untuk memindahkan file-filewebsite yang ada pada komputer kita ke pusat webhosting agar dapat terakses ke seluruh dunia.

#### <span id="page-9-0"></span>**2.2 Jenis-Jenis Website**

 Ada banyak sekali jenis-jenis website yang bertebaran di internet baik itu website yang bersifat pribadi, kelompok, bisnis, komunitas, dan lain sebagainya. Berikut jenis website diantaranya :

#### 1. *Search Engine*

*Search Engine* adalah gerbang utama dalam menggunakan internet. Faktor yang mempengaruhi kenyamanan pengguna terhadap sebuah *search engine* adalah relevansi hasil yang diberikan berdasarkan faktor presisi yang dicari oleh pengguna. Metode yang digunakan untuk menentukan estimasi presisi harus dilihat dari sudut pandang yang berbeda-beda karena *search engine* harus menampilkan dokumen-dokumen hasil pencarian secara berurutan dimana urutan teratas adalah dokumen yang memiliki presisi yang paling tinggi.

2. *E-Commerce*

*Electronic commerce atau e-commerce* merajuk pada kegiatan bisnis online untuk penjualan produk atau *jasa* dengan skala yang sangat luas. Pada dasarnya *E-commerce*  adalah penjualan dan pembelian secara online atau melalui via internet.

Fitur utama dari E-Commerce sendiri adalah pengguna dapat melalukan registrasi secara gratis, pengguna dapat mecari produk tertentu sesuai dengan minatnya dan melakukan pemesanan secara online tanpa harus ke toko terlebih dahulu.

#### *3. E-Government*

*E-Government* mengacu pada pemanfaatan ataupun penggunaan ICTs (Information and Communication Technologies) agar staffan dikalangan pemerintahan lebih efektif, pemberian informasi dan pelayanan publik dapat lebih baik dari sebelumnya. Hal ini bisa meningkatkan efisiensi pemerintah, pelayanan pemerintah yang lebih nyaman, dan transparansi pemerintah kepada masyarakat. *E-Government* memiliki satu keunggulan yang utama yaitu E-Government dapat diimplementasikan di banyak wilayah administrasi pemerintahan baik itu lokal maupun tingkat nasional di seluruh dunia.

Salah satu bentuk *E-Government* adalah website pemerintahan. Ada beberapa manfaat utama website pemerintah ini diantaranya :

1. Sebagai tempat pengumuman atau berita seputar pemerintah

2. Masyarakat dapat melihat kegiatan-kegiatan yang diselenggaran oleh pemerintah

3. Masyarakat mengetahui transparansi yang jelas mengenai dana APBD dan sebagainya melalui info yang disebar pada website pemerintah

4. Website pemerintah juga dapat dimanfaatkan sebagai penyalur aspirasi dan keluhan dari masyarakat

5. Melalui website pemerintahan masyarakat juga memungkinkan untuk memonitoring staff pemerintah yang bertanggung jawab pada pengelolaan website tersebut.

#### <span id="page-10-0"></span>**2.3 Jenis-Jenis Domain Website**

Domain website, antara lain sebagai berikut :

- 1. .co.id : Biasanya digunakan untuk badan usaha yang memiliki badan hukum sah.
- 2. .go.id : Khusus digunakan untuk Lembaga Pemerintahan RI.
- 3. .ac.id : Dipakai untuk Lembaga Pendidikan.
- 4. .or.id: Dipakai untuk segala macam organisasi yang tidak termasuk kedalam kategori "co.id","go.id","mil.id", "ac.id" dan sebagainya.
- 5. .war.net.id : Dipaki untuk industri warung internet (warnet) yang ada di Indonesia
- 6. .sch.id: Dipakai khusus untuk Lembaga Pendidikan SD, SMP dan SMU atau SMK
- 7. .web.id: Biasanya digunakan untuk organisasi, badan usaha, ataupun perseorangan yang melakukan kegiatannya di WWW.

#### **BAB III**

#### **METODE PELAKSANAAN**

#### <span id="page-11-2"></span><span id="page-11-1"></span><span id="page-11-0"></span>**3.1 Jadwal Kegiatan**

Dalam pelaksanaan pengabdian masyarakat ini dilaksanakan sesuai dengan jadwal pada

Tabel 1 berikut ini :

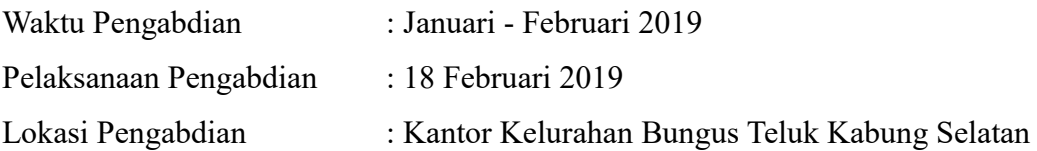

| No | Kegiatan                  | Minggu Pelaksanaan |   |   |                | Penanggung Jawab |  |
|----|---------------------------|--------------------|---|---|----------------|------------------|--|
|    |                           |                    | 2 | 3 | $\overline{4}$ |                  |  |
| 1. | Survey Pendahuluan        | X                  |   |   |                | Ketua Tim        |  |
| 2. | Kordinasi dengan Lurah    |                    |   |   |                |                  |  |
|    | Kelurahan Bungus Teluk    | X                  | X |   |                | Ketua Tim        |  |
|    | Kabung Selatan            |                    |   |   |                |                  |  |
| 3. | Identifikasi permasalahan |                    | X |   |                | Tim Pengabdi     |  |
| 4. | Penyusunan Materi         |                    |   |   |                |                  |  |
|    | (Desain website, Domain,  |                    | X | X |                | Tim Pengabdi     |  |
|    | dan Hosting               |                    |   |   |                |                  |  |
| 5. | Pelatihan Pengelolaan     |                    |   |   | X              | Tim Pengabdi     |  |
|    | Website                   |                    |   |   |                |                  |  |
| 6. | Laporan                   |                    |   |   | X              | Tim Pengabdi     |  |

**Tabel 3.1 Jadwal Pelaksanaan Kegiatan**

#### <span id="page-11-3"></span>**3.2 Peserta Pelatihan**

 Pelaksanaan Pelatihan Pengelolaan Website diikuti oleh aparat Kantor Kelurahan Bungus Teluk Kabung Selatan, Kecamatan Bungus Teluk Kabung, Kota Padang.

#### <span id="page-11-4"></span>**3.3 Metode Pelaksanaan**

 Untuk mencapai tujuan yang telah dirumuskan sebelumnya, pelaksanaan pengabdian masyarakat ini dilakukan dalam beberapa langkah yang melibatkan metode penelitian lapangan berupa wawancara, penelitian pustaka, diskusi dan demonstrasi/pelatihan.

## <span id="page-12-0"></span>**3.4 Anggaran Biaya**

 Berikut adalah rancangan anggaran biaya yang dibutuhkan untuk pelaksaan kegiatan pengabdian masyarakat ini seperti dijabarkan pada Tabel 4.1.

| No             | Keterangan            | Satuan      | <b>Biaya</b><br><b>Satuan (Rp)</b> | Jumlah | <b>Biaya</b> (Rp) |
|----------------|-----------------------|-------------|------------------------------------|--------|-------------------|
| $\overline{1}$ | Domain dan Hosting    | Paket       | $259.330 -$                        |        | $259.330 -$       |
| $\overline{2}$ | Spanduk $(2x1m)$      | Buah        | $38.000,-$                         |        | $38.000 -$        |
| 3              | <b>Fotocopy Modul</b> | Eksemplar   | $3.000 -$                          | 10     | $30.000,-$        |
| 4              | Modem GSM             | Buah        | $600.000,-$                        |        | $600.000,-$       |
| $\mathfrak{S}$ | Transportasi (Mobil   | Unit        | $550.000,-$                        | 2      | $1.100.000,-$     |
|                | $+$ Sopir $+$ BBM)    |             |                                    |        |                   |
| 6              | Snack                 | Kotak       | $9.500 -$                          | 25     | $237.500 -$       |
| $\overline{7}$ | <b>Makan Siang</b>    | Kotak       | $37.600 -$                         | 25     | $940.000 -$       |
| 8              | Laporan Akhir         | Eksemplar   | $25.000,-$                         | 11     | $275.000 -$       |
|                |                       | 3.479.830,- |                                    |        |                   |

**Tabel 4.1 Anggaran Biaya Pelaksanaan Pengabdian** 

## **BAB IV PELAKSANAAN**

#### <span id="page-13-2"></span><span id="page-13-1"></span><span id="page-13-0"></span>**4.1 Waktu dan Tempat Kegiatan**

 Pelaksanaan kegiatan pengabdian ini dilakukan dalam periode waktu satu bulan (Januari- Februari 2019) bertempat di Jurusan Sistem Komputer Fakultas Teknologi Informasi untuk tahapan persiapan dan tahap pelaksanaan dilakukan di Kantor Kelurahan Bungus Teluk Kabung Selatan Kecamatan Bungus Teluk Kabung Kota Padang.

#### <span id="page-13-3"></span>**4.2 Tim Pelaksana**

 Kegiatan ini dilaksanakan oleh tim yang terdiri dari satu orang Ketua dan 11 orang anggota, juga melibatkan 3 orang mahasiswa Jurusan Sistem Komputer Fakultas Teknologi Informasi Universitas Andalas. Adapun tim pelaksana pengabdian ini adalah :

- 1. Ketua Tim : Ratna Aisuwarya, M.Eng
- 2. Anggota :
	- i. Derisma, M.T
	- ii. Dodon Yendri, M.Kom
	- iii. Mohammad Hafiz Hersyah, MT
	- iv. Ir. Werman Kasoep, M.Kom
	- v. Rahmi Eka Putri, MT
	- vi. Lathifah Arief, MT
	- vii. Dr. Eng. Rian Ferdian, MT
	- viii. Dody Ichwana, MT
		- ix. Desta Yolanda, MT
		- x. Muhammad Rizky. M, MT
	- xi. Ade Putera Kemala (mahasiswa)
	- xii. Alwizar (mahasiswa)
	- xiii. Taufiq Fadhul Hadi (mahasiswa)

#### <span id="page-13-4"></span>**4.3 Peserta Pelatihan**

Peserta pelatihan adalah staf Kelurahan Bungus Teluk Kabung Selatan, Kecamatan Bungus Teluk Kabung, Kota Padang.

#### <span id="page-14-0"></span>**4.4 Pelaksanaan**

Semua kegiatan pengabdian sudah dilaksanakan sesuai dengan rencana dan telah berjalan dengan lancar, apalagi didukung dengan tim kerja yang solid. Pelaksanaan kegiatan dimulai dari persiapan rancangan sampai pada pelaksanaan pelatihan. Proses persiapan rancangan dimulai dari kegiatan survei ke lokasi, dimana pada tahap ini dilakukan analisis situasi terhadap kondisi di lapangan dengan berkomunikasi langsung dengan Ibu Lurah Bungus Teluk Kabung Selatan. Survei ke lokasi dilakukan pada bulan Januari 2019. Berdasarkan hasil survei, dilakukan perumusan desain web yang akan dirancang beserta materi pelatihan yang akan diberikan. Adapun urutan teknis persiapan sampai pelaksanaan adalah sebagai berikut :

- 1. Pembuatan desain web berserta menu konten
- 2. Penentuan nama domain website, yaitu : sungaipisang.web.id
- 3. Pengajuan domain dan hosting website
- 4. Penyusunan materi pelatihan : Proses login, tambah/edit berita, tambah/edit menu website.

## **BAB V KESIMPULAN**

<span id="page-15-1"></span><span id="page-15-0"></span>Setelah dilakukannya kegiatan pelatihan dapat disimpulkan sebagai berikut :

- 1. Kegiatan pengabdian kepada masyarakat yang telah dilaksanakan dapat membantu Kelurahan Bungus Teluk Kabung Selatan dalam pembuatan website, pengajuan domain dan hosting Kelurahan.
- 2. Kegiatan pengabdian kepada masyarakat yang telah dilaksanakan dapat membantu Kelurahan Bungus Teluk Kabung Selatan dalam pengelolaan website kelurahan.
- 3. Kegiatan pengabdian kepada masyarakat yang telah dilakukan dapat meningkatkan pemanfaatan teknologi web untuk mendukung peningkatan kualitas layanan pemerintahan Kelurahan Bungus Teluk Kabung Selatan.

## **DAFTAR PUSTAKA**

- <span id="page-16-0"></span>1. ["website"](http://www.thefreedictionary.com/Website)*.* [TheFreeDictionary.com.](https://en.wikipedia.org/wiki/TheFreeDictionary.com) Retrieved 2019-01-02*.*
- 2. ["The website of the world's first-ever web server".](http://info.cern.ch/) Retrieved 2019-01-30*.*
- 3. *Cailliau, Robert.* ["A Little History of the World Wide Web".](http://www.w3.org/History.html) Retrieved 2019-02-01*.*

## <span id="page-17-0"></span>**LAMPIRAN**

- <span id="page-17-1"></span>**1. Dokumentasi Pelaksanaan Kegiatan**
- <span id="page-17-2"></span>**2. Materi Pelatihan**

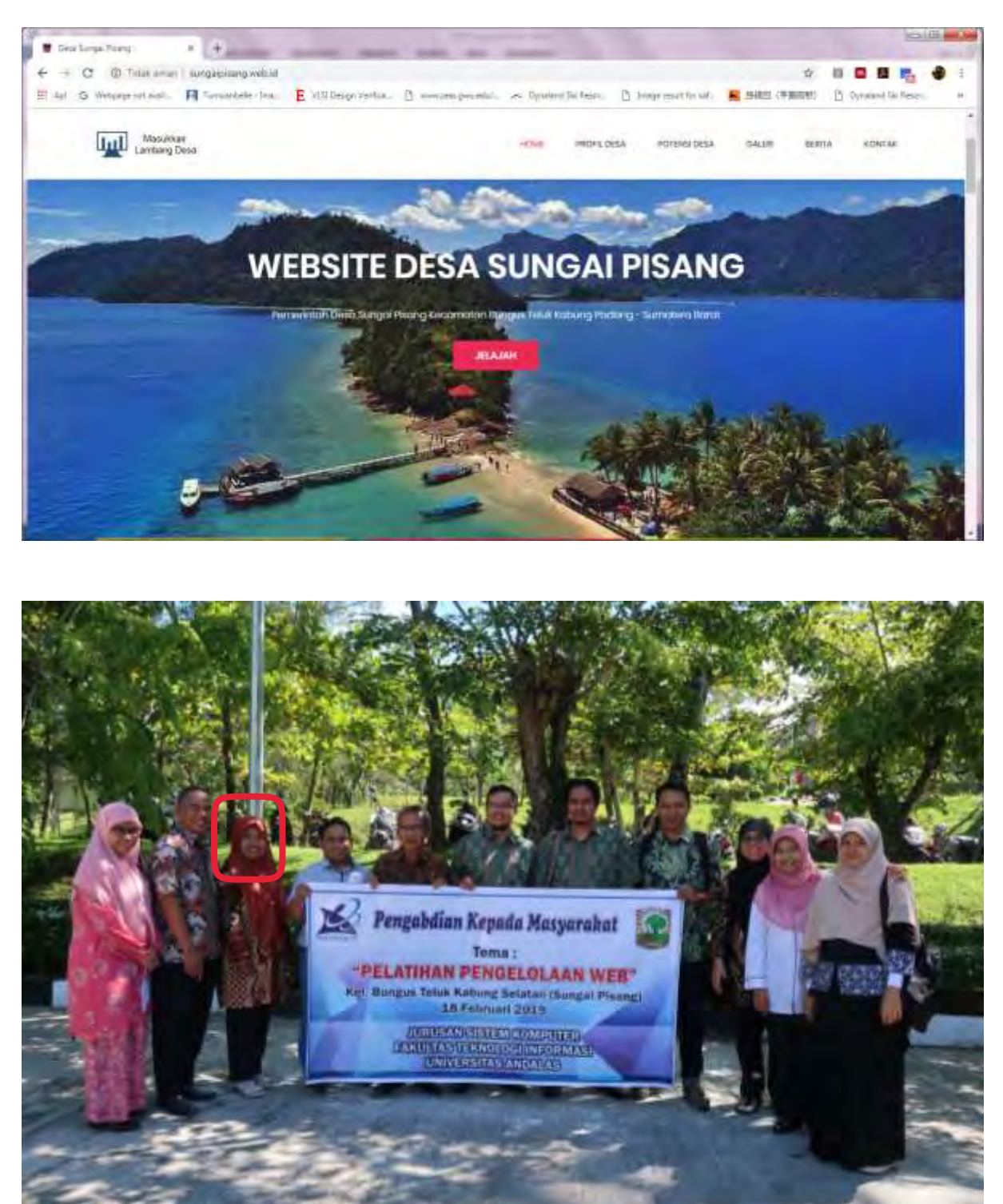

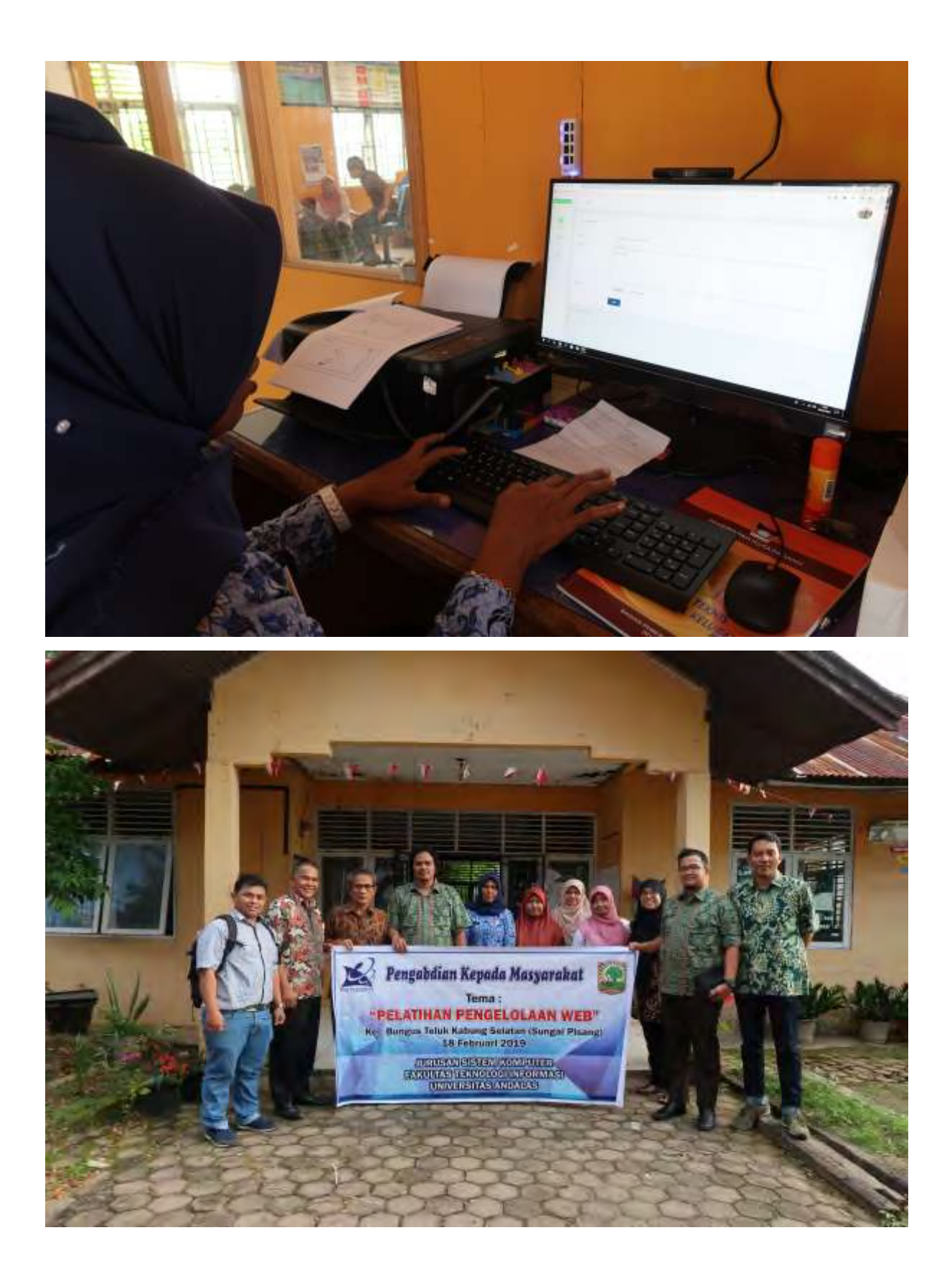

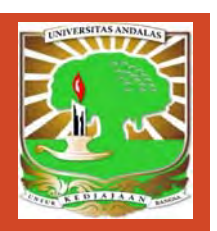

# Tutorial Penggunaan Website Desa

Sungaipisang.web.id

Oleh :

Tim Pengabdian Masyarakat Jurusan Sistem Komputer Fakultas Teknologi Informasi – Universitas Andalas 2019

## Login Admin

Langkah pertama buka domain

**sungaipisang.web.id/admin**, dengan begitu anda akan

langsung masuk ke halaman login admin

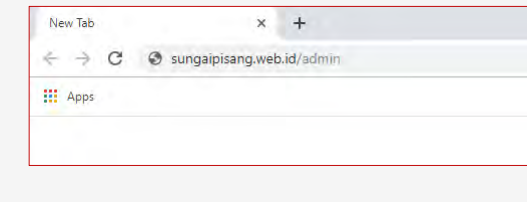

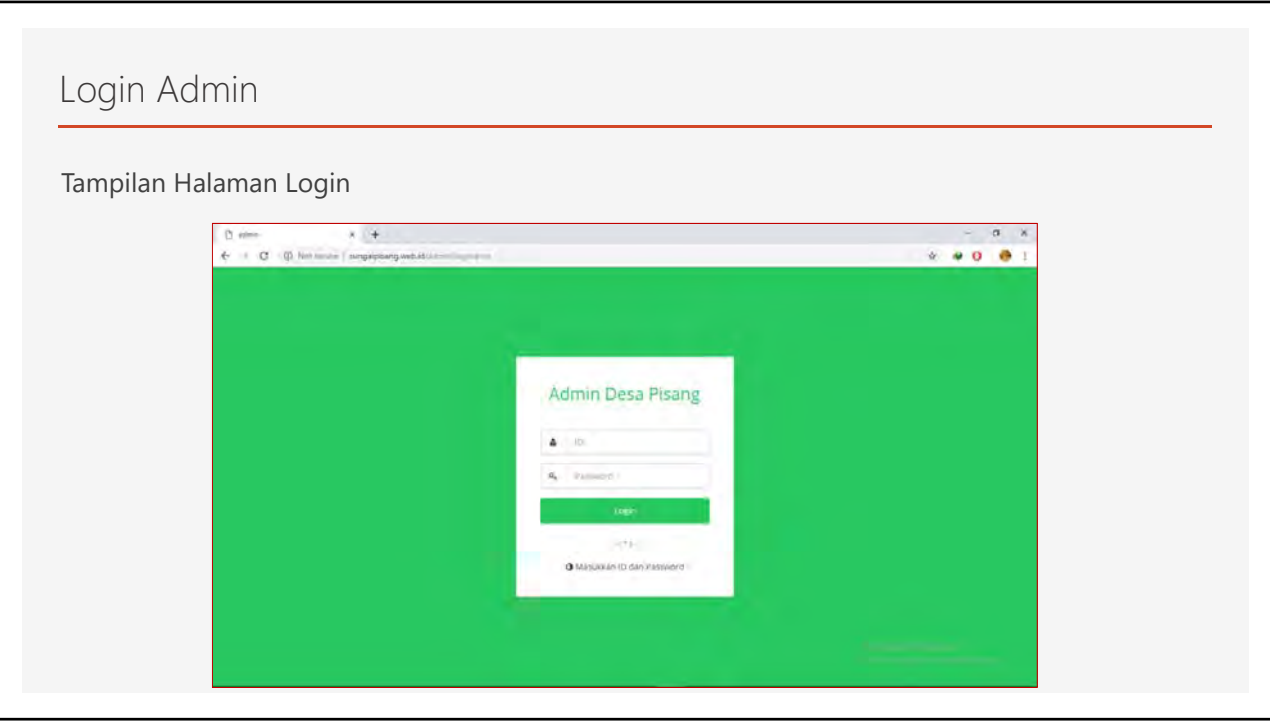

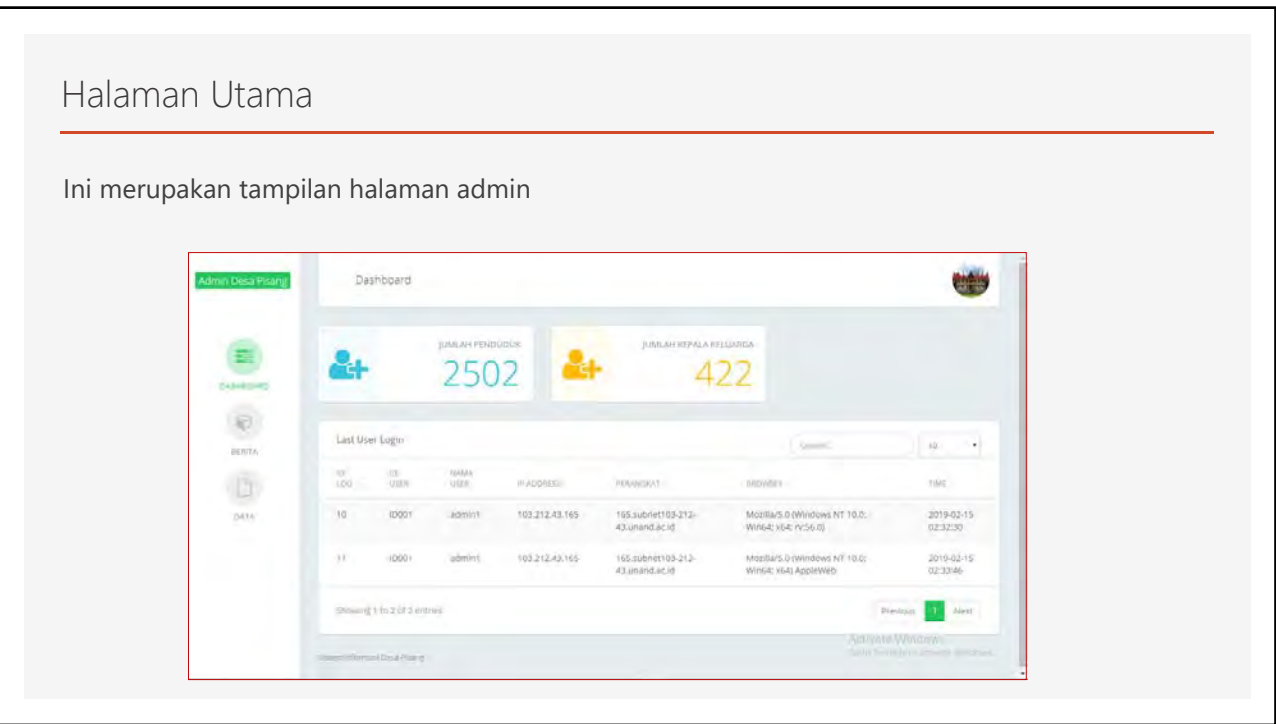

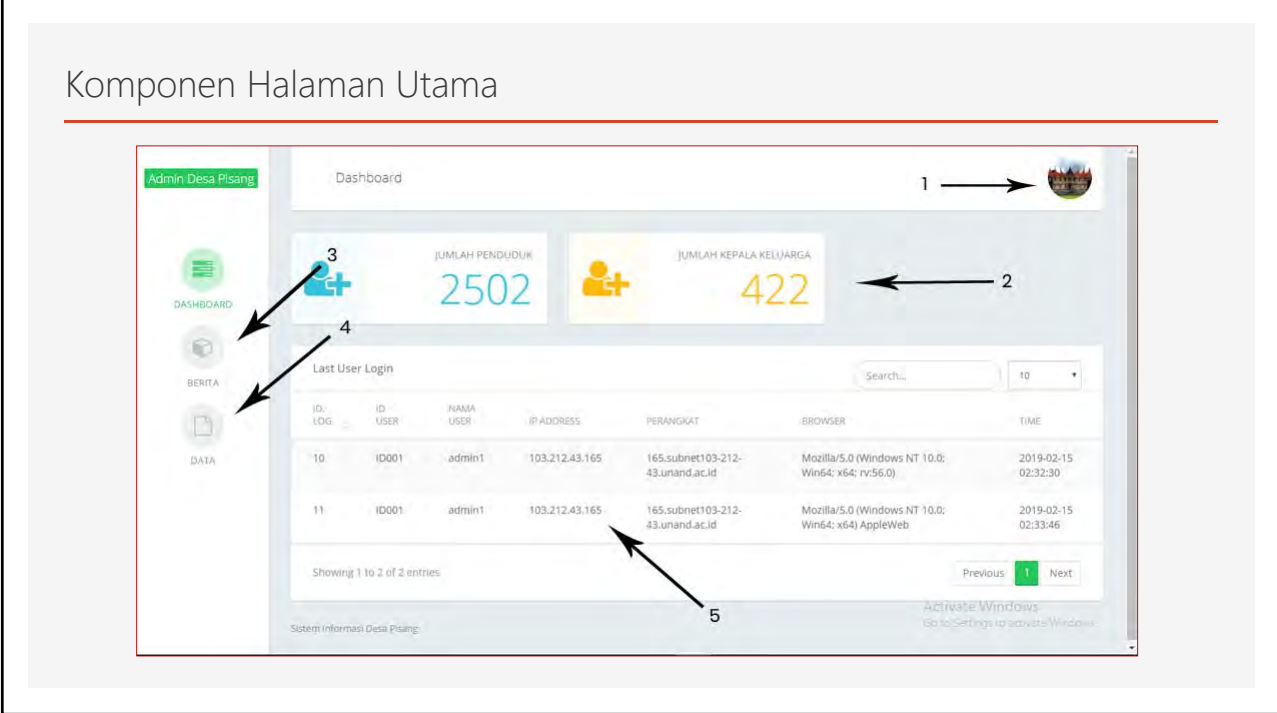

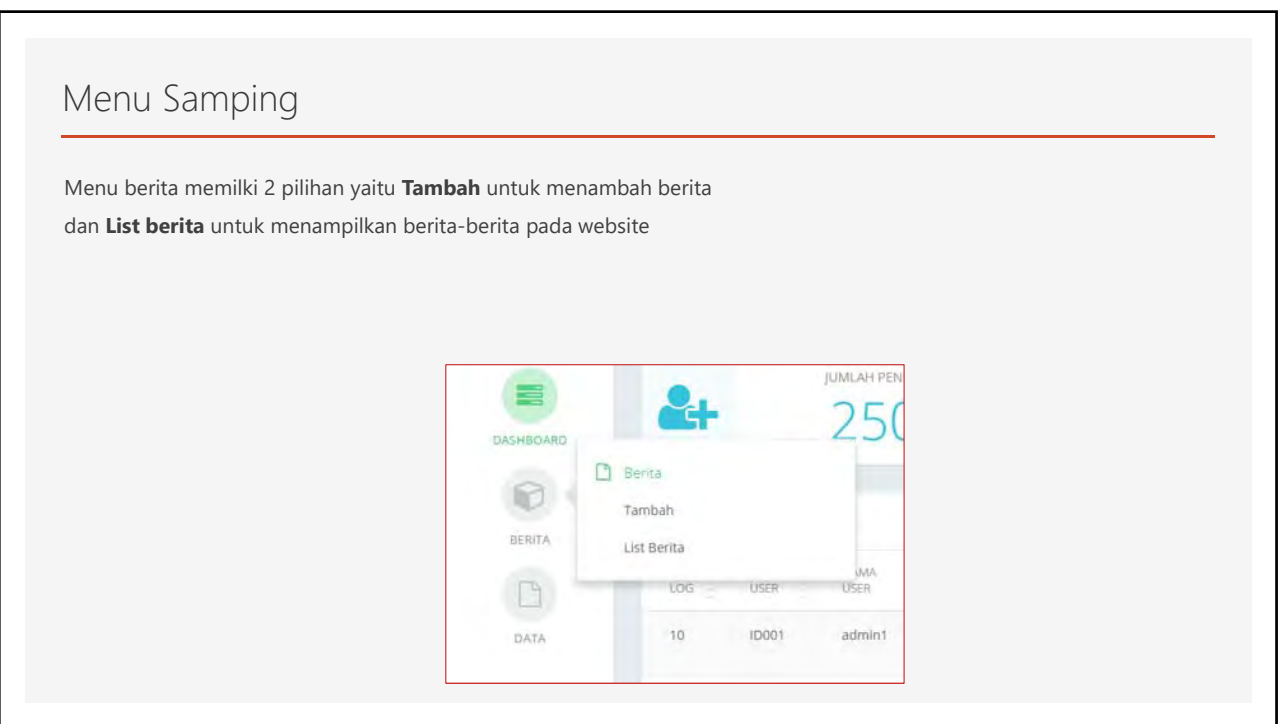

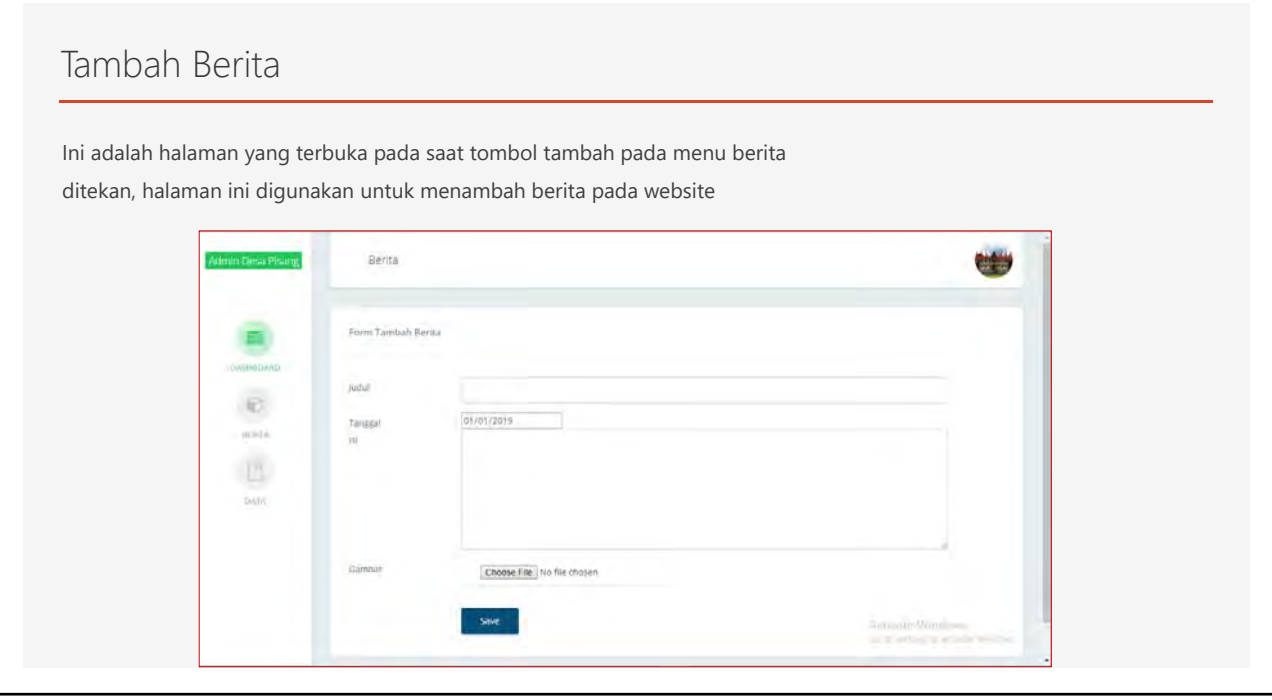

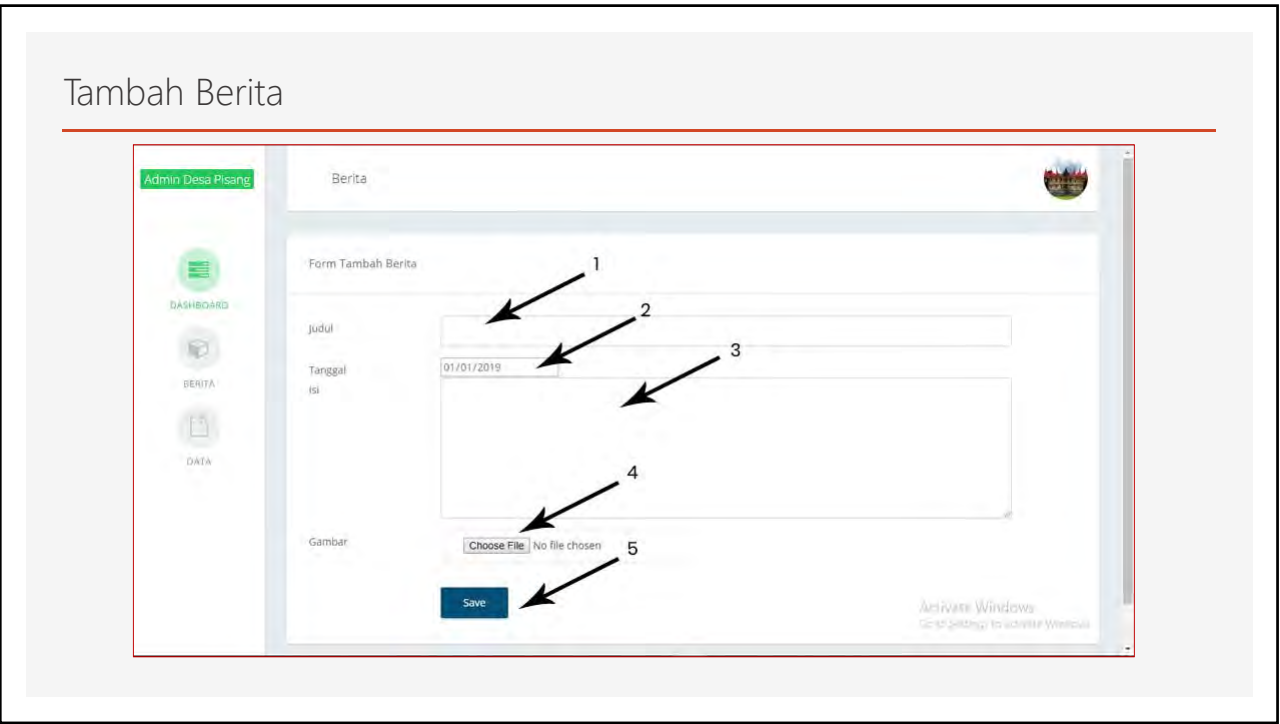

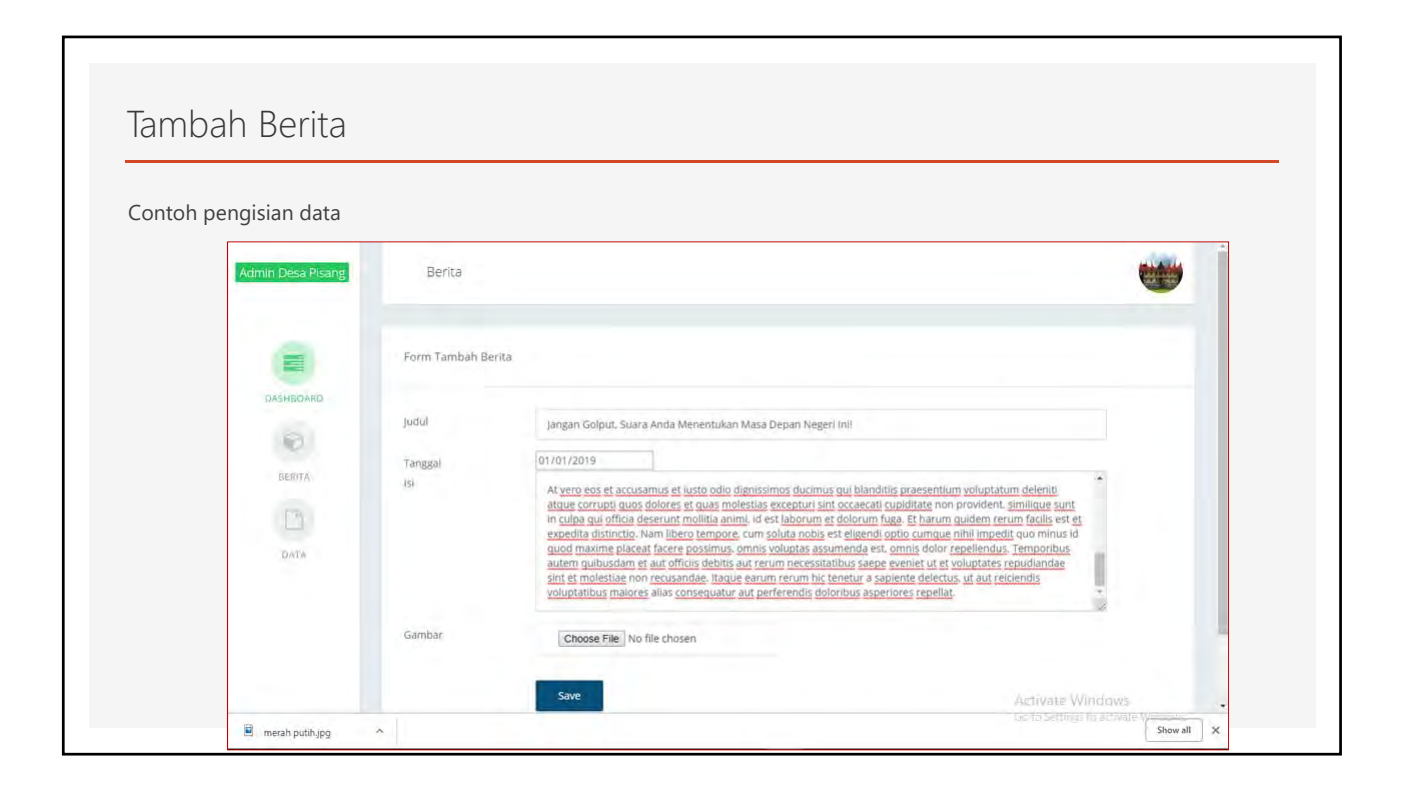

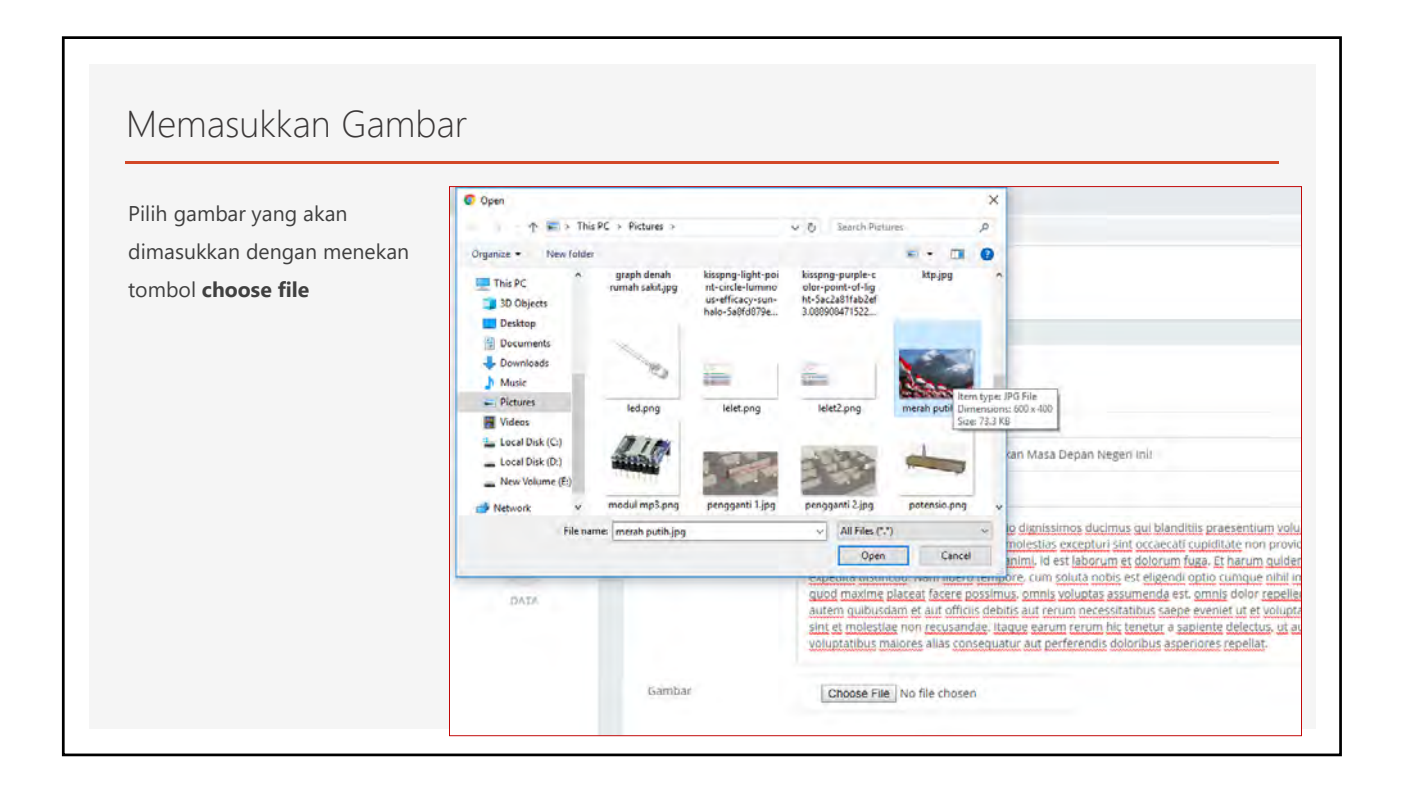

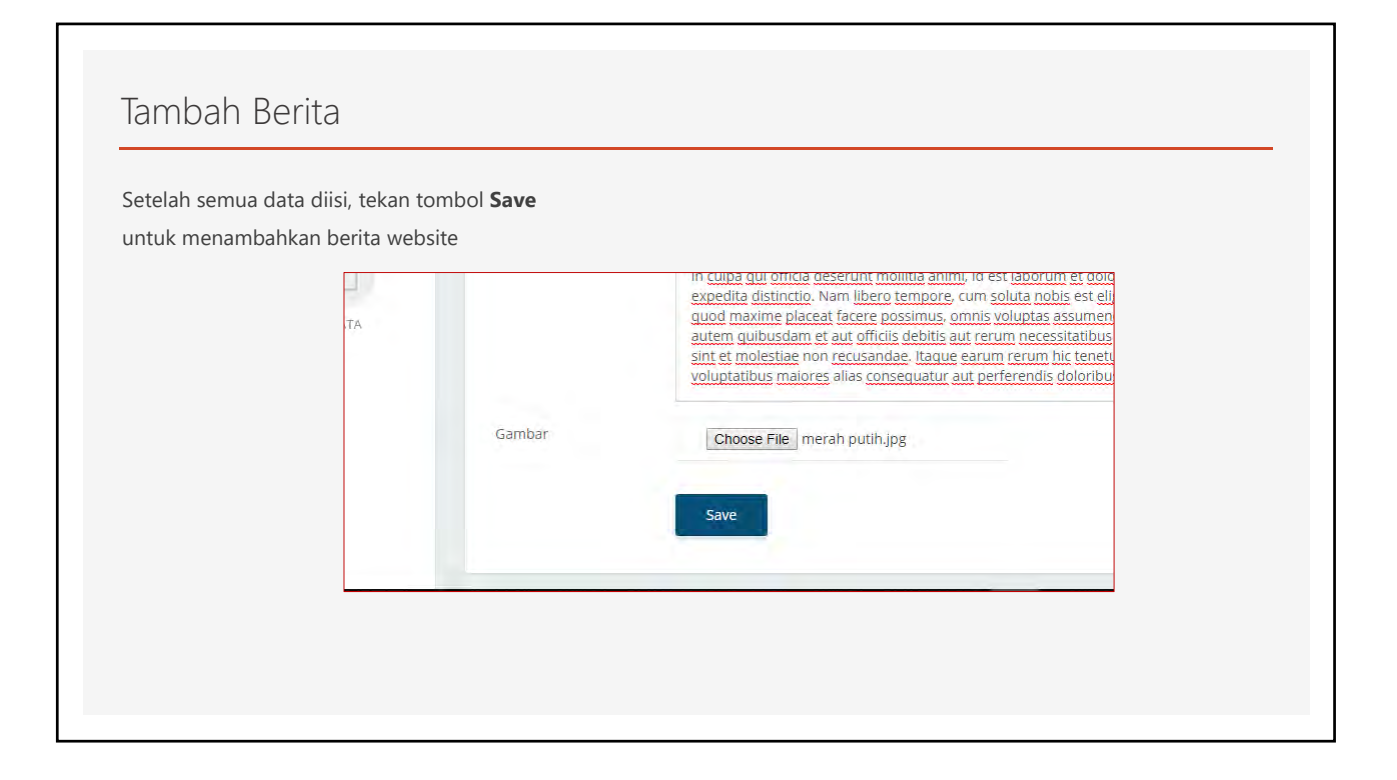

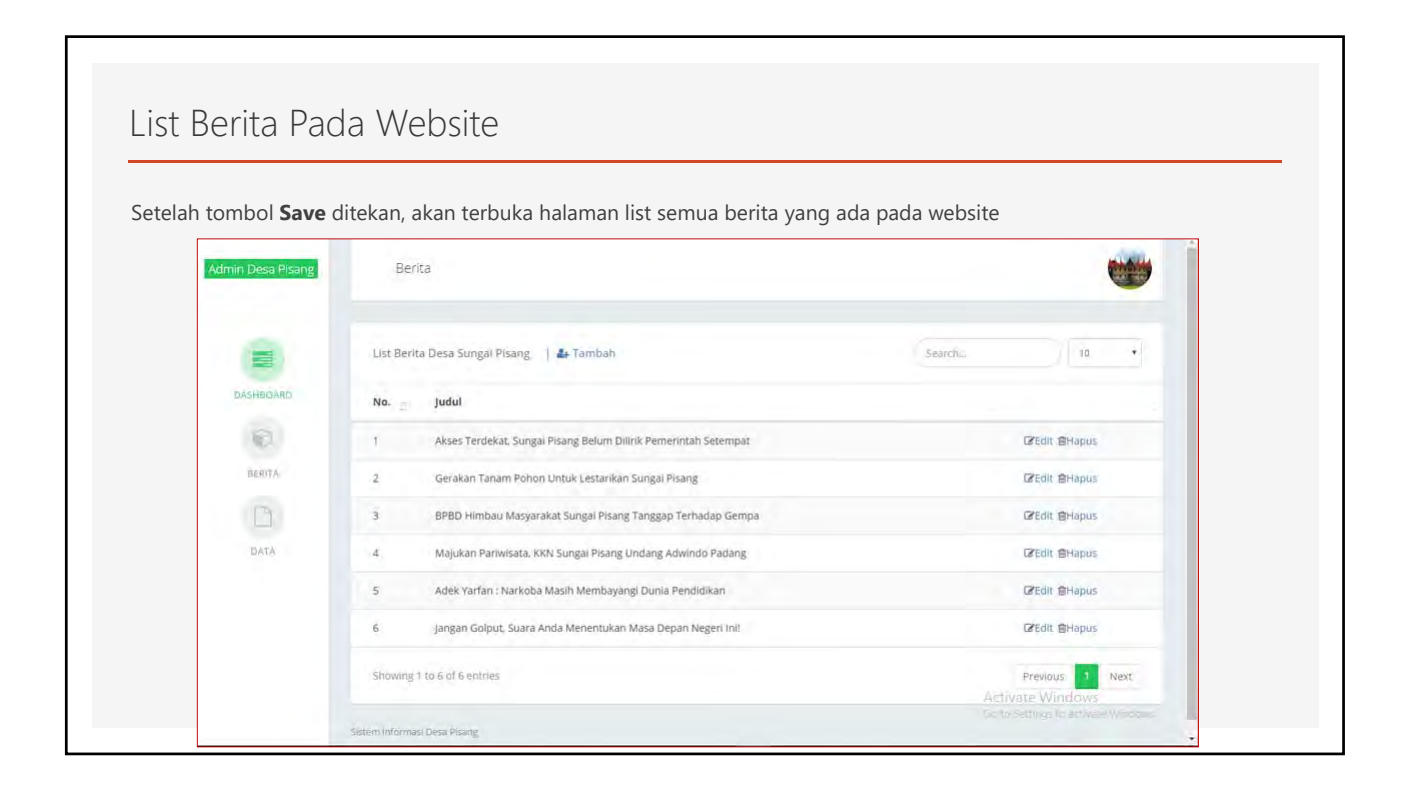

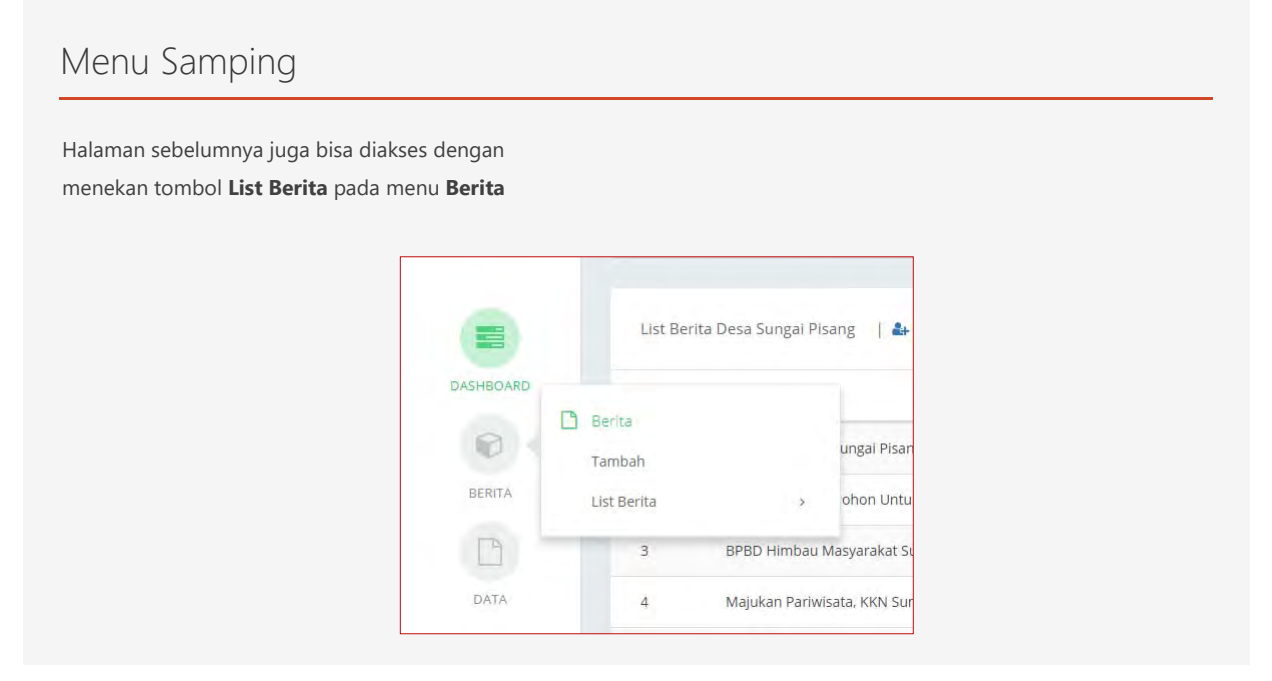

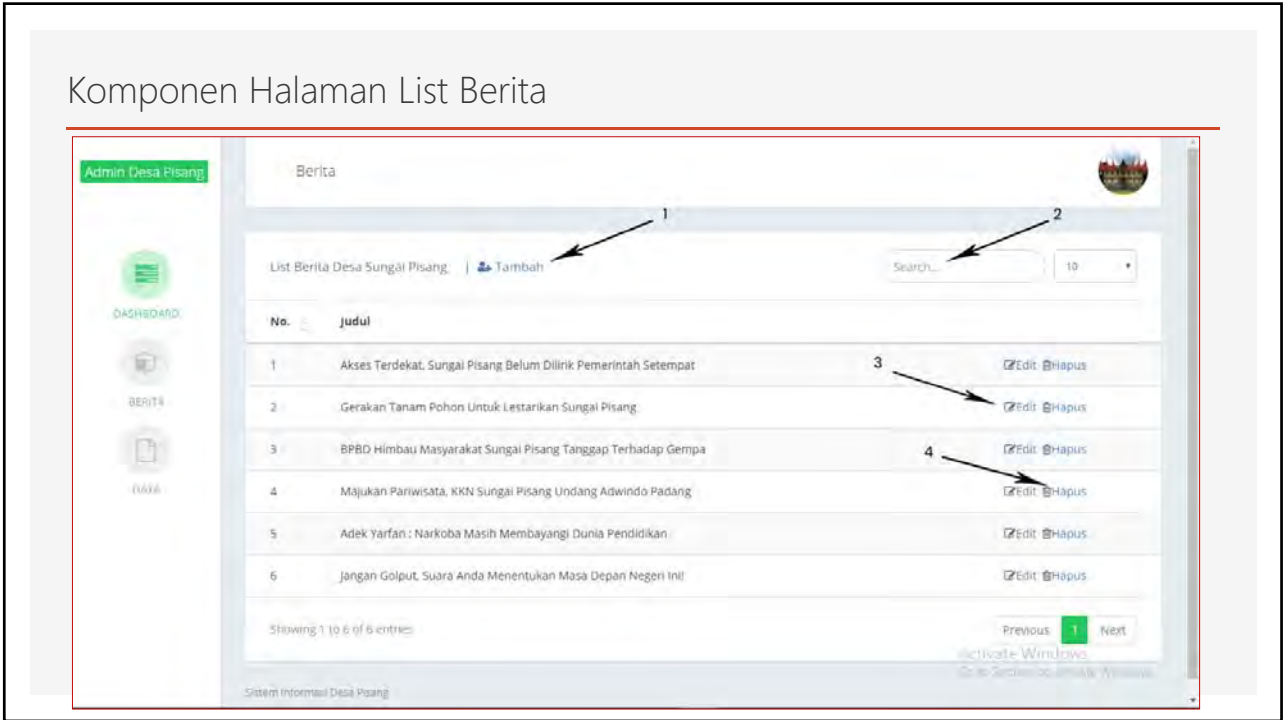

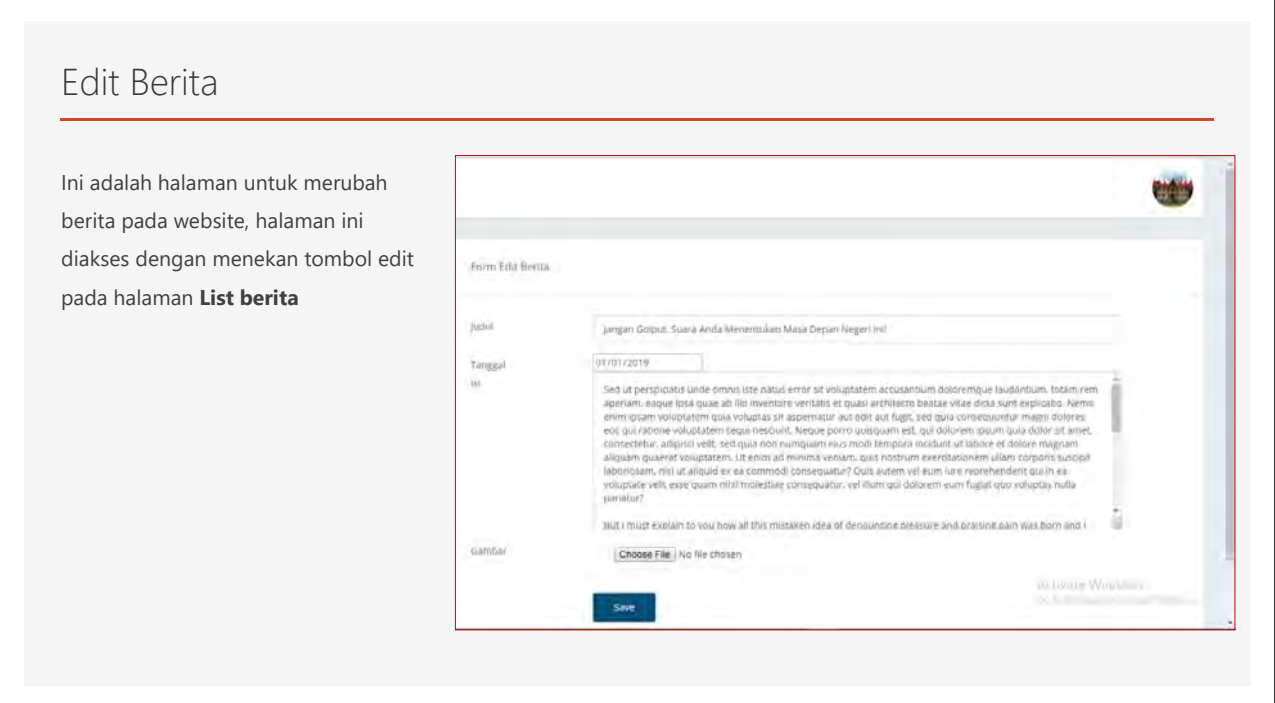

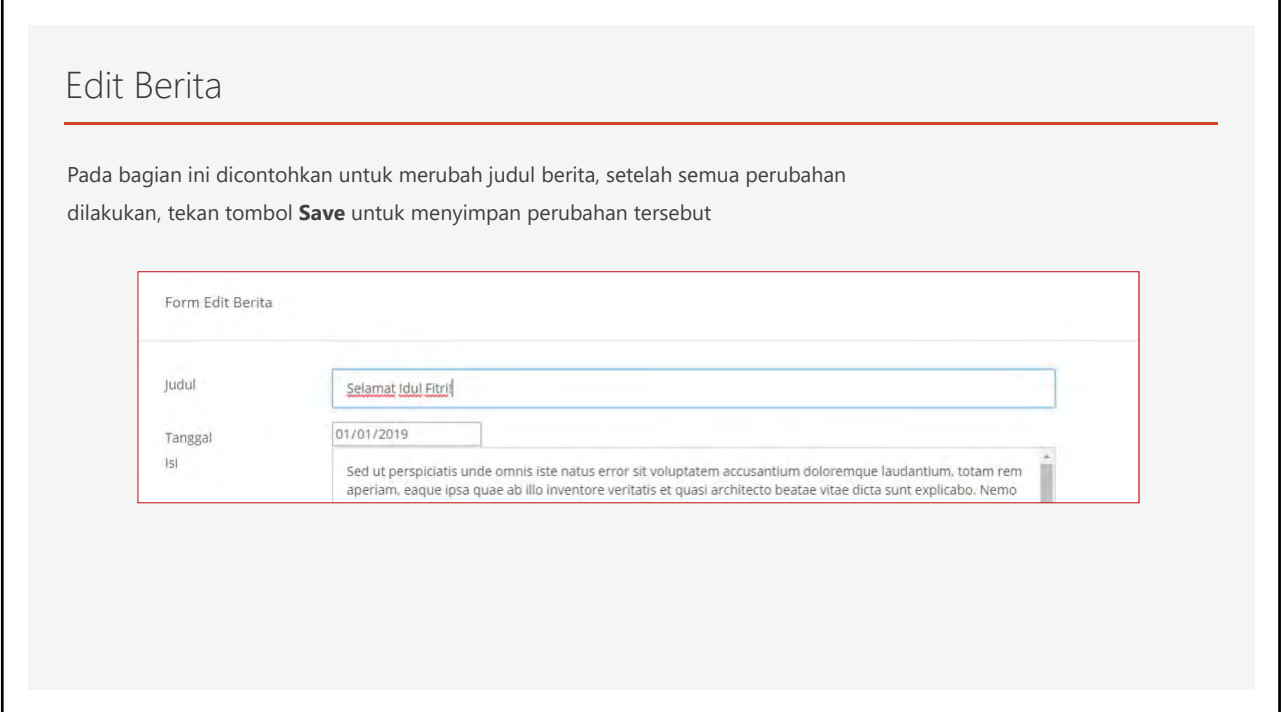

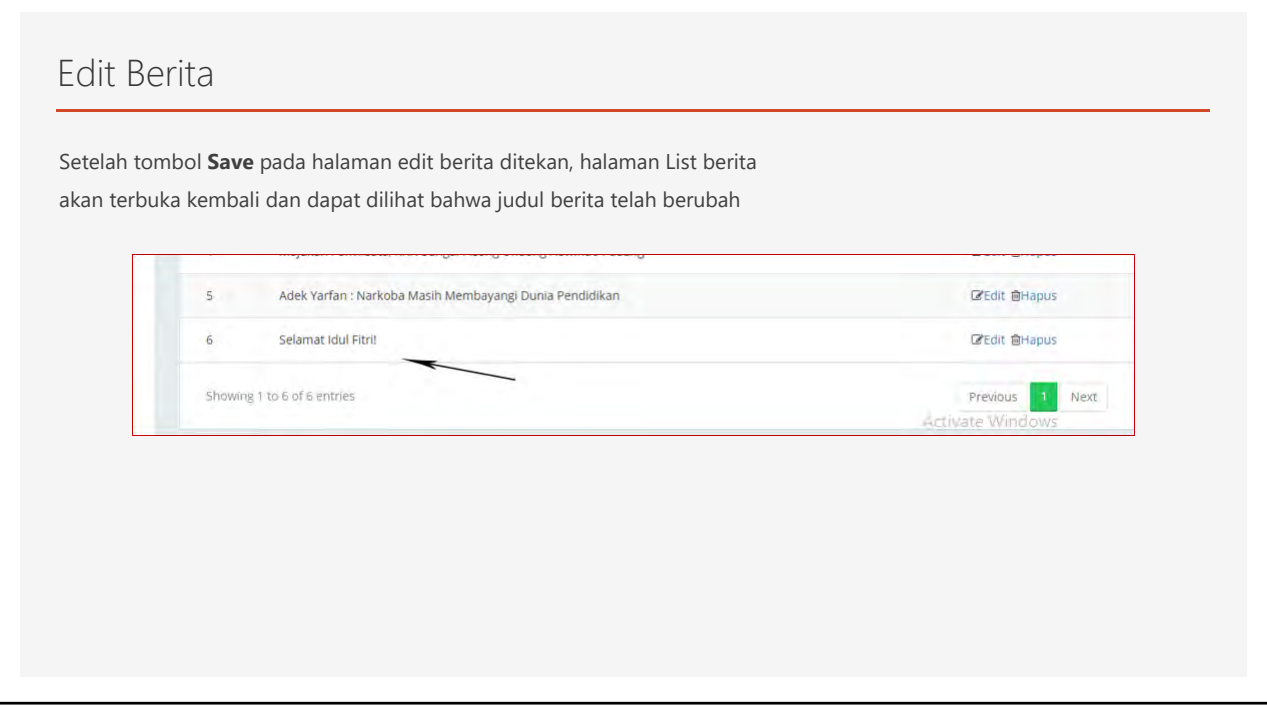

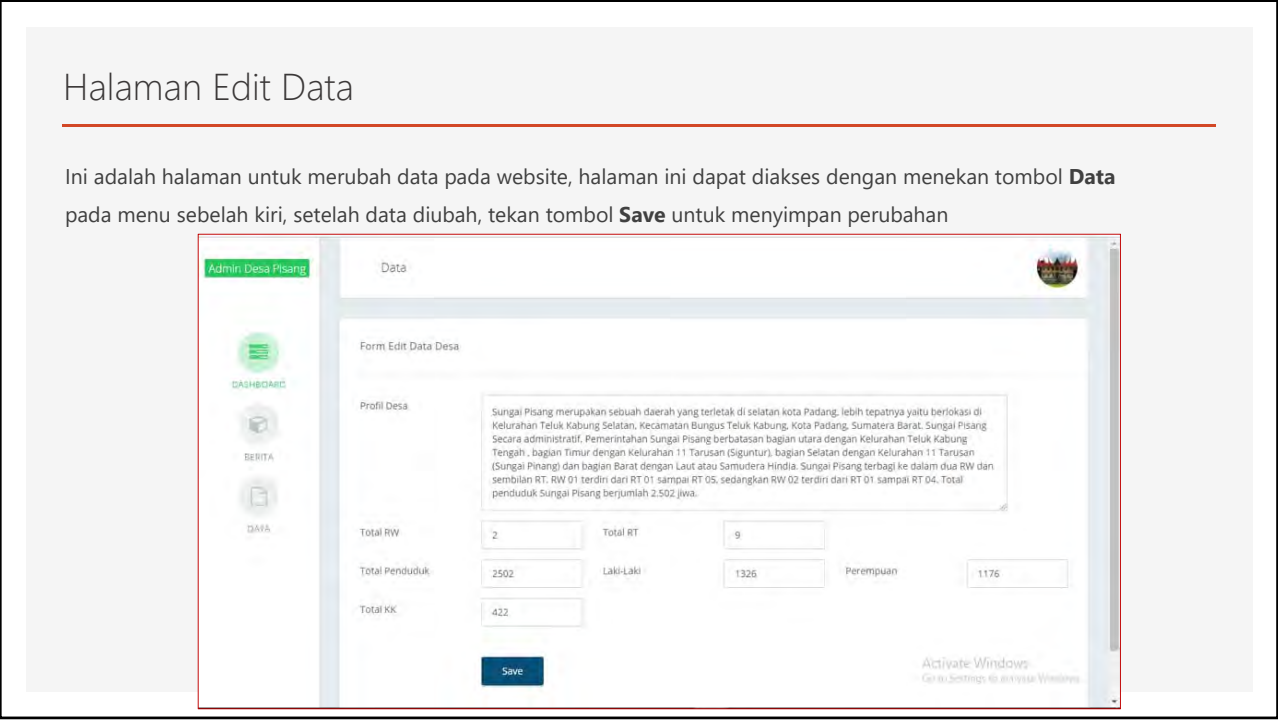

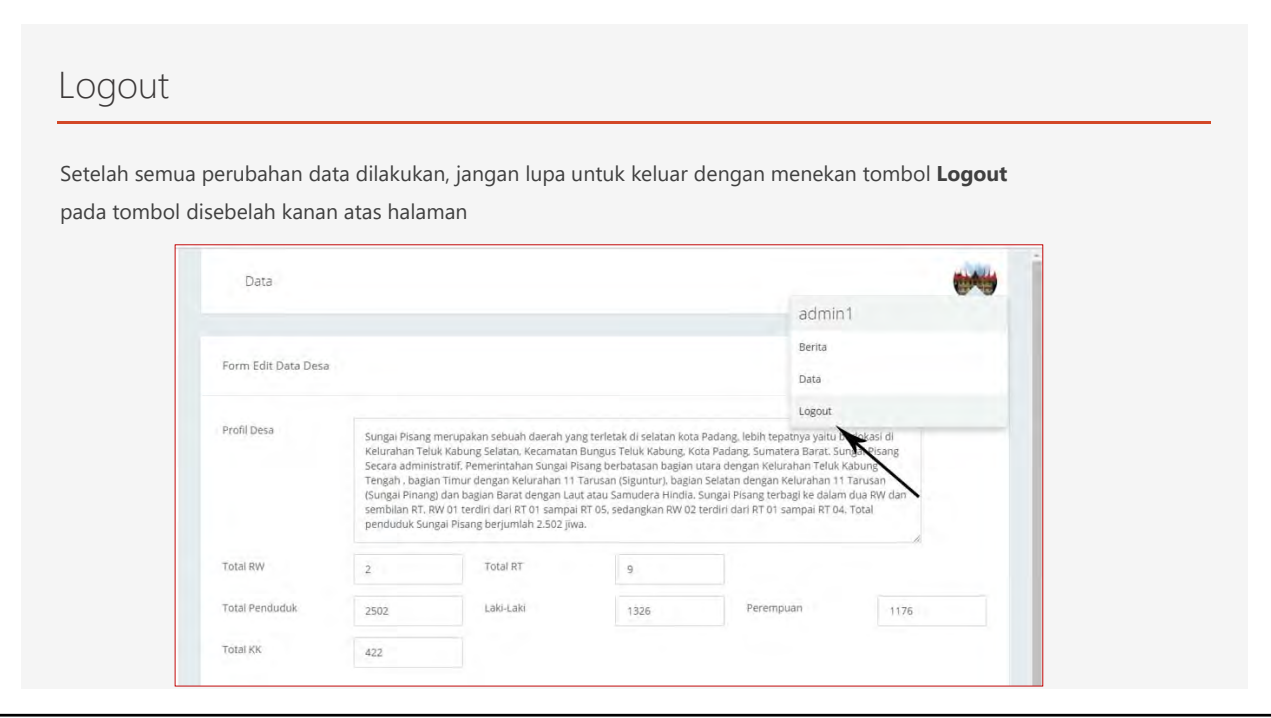

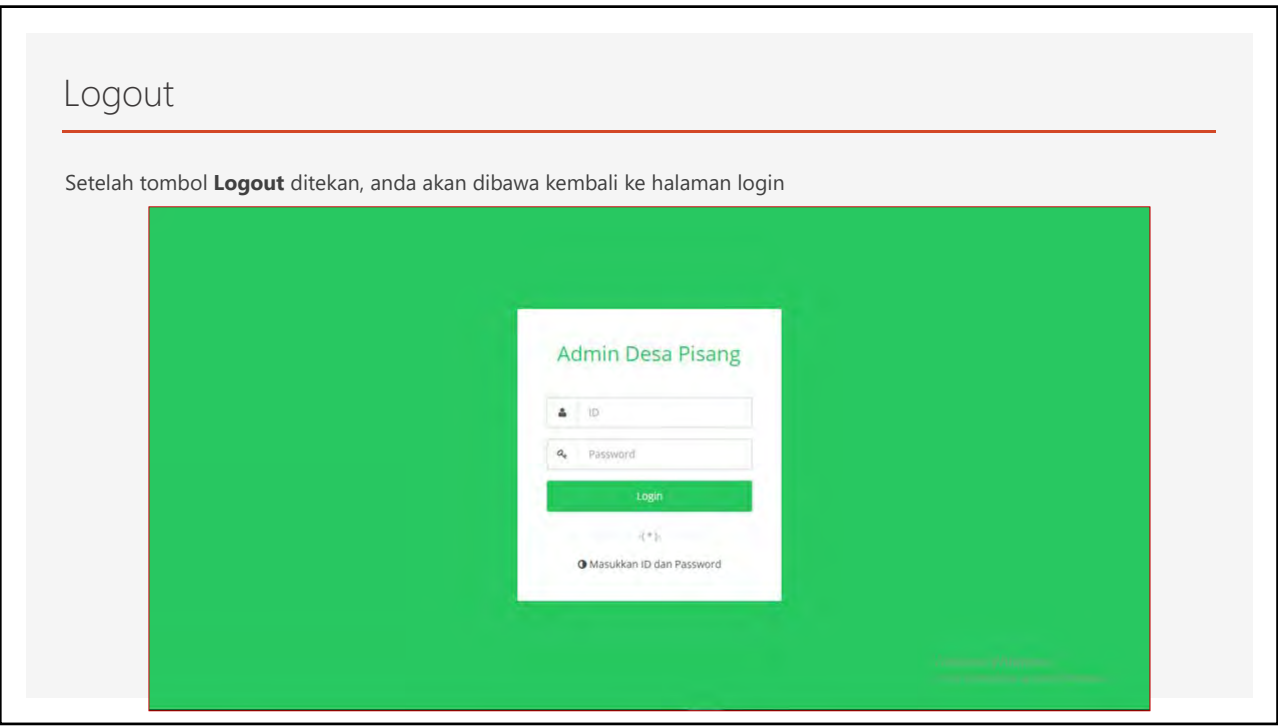

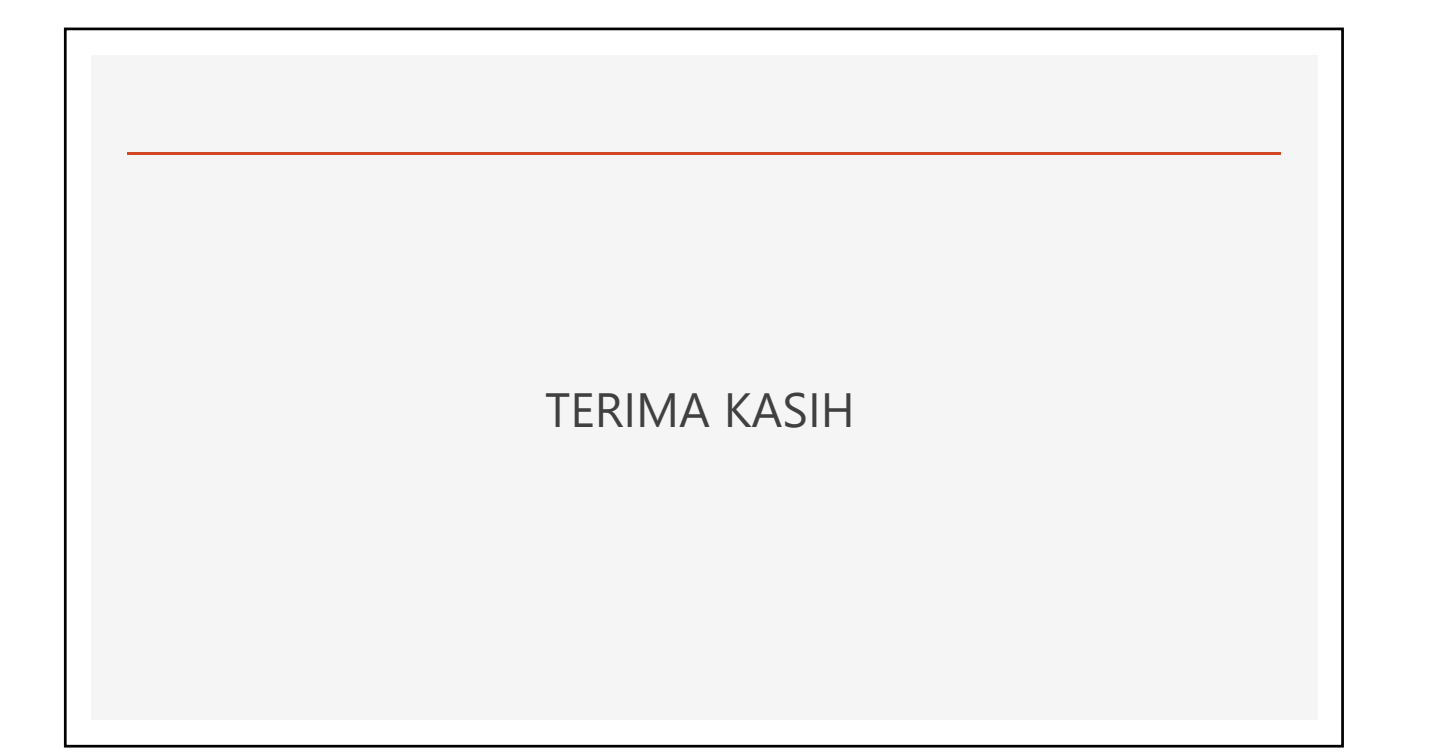